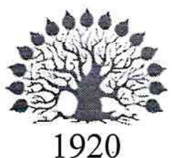

# МИНИСТЕРСТВО ОБРАЗОВАНИЯ И НАУКИ РОССИЙСКОЙ ФЕДЕРАЦИИ

филиал Федерального государственного бюджетного образовательного учреждения высшего образования «КУБАНСКИЙ ГОСУДАРСТВЕННЫЙ УНИВЕРСИТЕТ» в г. Новороссийске Кафедра информатики и математики

# УТВЕРЖДАЮ

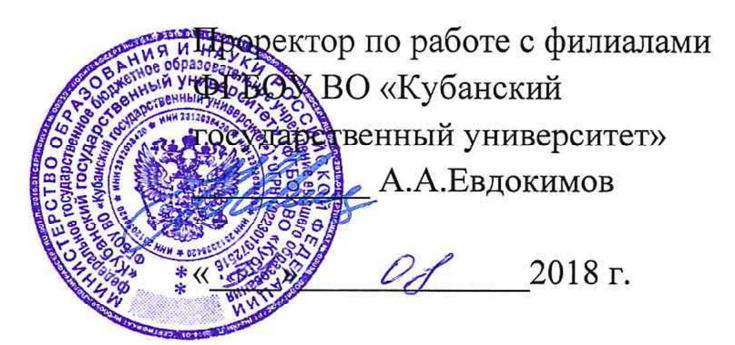

# РАБОЧАЯ ПРОГРАММА ДИСЦИПЛИНЫ **Б1.В.06 ПРОГРАММИРОВАНИЕ В ОС MS WINDOWS**

Направление подготовки: 01.03.02 Прикладная математика и информатика Направленность (профиль): Системный анализ, исследование операций и управление (Математическое и информационное обеспечение экономической деятельности)

Программа подготовки: академическая

Форма обучения: очная

Квалификация (степень) выпускника: Бакалавр

Краснодар 2018

Рабочая программа составлена в соответствии с ФГОС ВО по направлению подготовки 01.03.02 Прикладная математика и информатика, утвержденного приказом Министерства образования  $\, {\bf N}$ науки Российской Федерации № 228 от 12 марта 2015 года.

Программу составил(и):

И.Г.Рзун, доцент канд.физ.-мат.наук

С.В. Дьяченко доцент канд.физ.-мат.наук

Рабочая программа дисциплины Программирование в ОС MS Windows утверждена на заседании кафедры Информатики и математики протокол № 1 от 30.08. 2018 г.

Заведующий кафедрой (разработчика) Рзун И.Г.

Рабочая программа обсуждена на заседании кафедры Информатики и математики протокол № 1 от 30.08. 2018 г.

Заведующий кафедрой (выпускающей) Рзун ИГ.

Рабочая программа одобрена на заседании учебно-методической комиссии филиала УГС 01.00.00 «Математика и механика» 30.08. 2018 г. протокол № 1

Председатель УМК

С.В. Дьяченко

Рецензенты:

Сулимов А.В. Директор ООО «Центр компьютерной техники»

Посаженников А.В. Директор ООО «Профессиональные информационные технологии»

# Содержание рабочей программы дисциплины

1 Цели и задачи изучения дисциплины

1.1 Цель освоения дисциплины

1.2 Задачи дисциплины

Основными задачами курса является:

1.3 Место дисциплины в структуре образовательной программы

1.4 Перечень планируемых результатов обучения по дисциплине

2. Структура и содержание дисциплины

2.1 Распределение трудоёмкости дисциплины по видам работ

2.2 Структура дисциплины:

2.3 Содержание разделов дисциплины:

- 2.3.1 Занятия лекционного типа
- 2.3.2 Занятия практического типа
- 2.3.3 Лабораторные занятия
- 2.3.4 Примерная тематика курсовых работ (проектов)

2.4 Перечень учебно-методического обеспечения для самостоятельной работы обучающихся по дисциплине

Примерные вопросы для самостоятельной работы.

3. Образовательные технологии

4. Оценочные средства для текущего контроля успеваемости и промежуточной аттестации

4.1 Фонд оценочных средств для проведения текущего контроля

4.2 Фонд оценочных средств для проведения промежуточной аттестации

5. Перечень основной и дополнительной учебной литературы, необходимой для освоения дисциплины

5.1 Основная литература:

5.2 Дополнительная литература:

5.3. Периодические издания:

6. Перечень ресурсов информационно-телекоммуникационной сети «Интернет», необходимых для освоения дисциплины

7. Методические указания для обучающихся по освоению дисциплины

8. Перечень информационных технологий, используемых при осуществлении образовательного процесса по дисциплине (при необходимости)

8.1 Перечень информационных технологий.

8.2 Перечень необходимого программного обеспечения.

8.3 Перечень информационных справочных систем:

9. Материально-техническая база, необходимая для осуществления образовательного процесса по дисциплине.

#### 1 Пели и залачи изучения лиспиплины

#### 1.1 Цель освоения дисциплины

Целью курса является изучение средств и методов программирования для овладения знаниями в области технологии программирования; подготовка к осознанному использованию, как языков программирования, так и методов программирования.

При этом основное внимание необходимо уделить не рассмотрению максимально широкого круга вопросов, а на получение студентами глубоких знаний по информатики. фундаментальным основам на формирование у них обшего информационного мировоззрения и на развитие алгоритмического мышления. Цели дисциплины соответствуют формируемой компетенции ОПК-3, ПК-3, ПК-7.

# 1.2 Залачи лисциплины

Основными задачами курса является:

- разработка и применение современных математических методов и программного обеспечения для решения задач моделирования, проектирования новых систем и объектов, компьютерной графики;
- изучение основ программирования прикладных интерфейсов Windows (WIN API);
- изучение основ разработки программ, реализующих алгоритмы визуального интерфейса;
- способность к разработке алгоритмических и программных решений в области системного и прикладного программирования, математических, информационных и имитационных моделей, созданию информационных ресурсов глобальных сетей, образовательного контента, прикладных баз данных, тестов и средств тестирования систем и средств на соответствие стандартам и исходным требованиям;
- способность критически переосмысливать накопленный опыт, изменять при необходимости вид и характер своей профессиональной деятельности;
- способность к разработке и применению алгоритмических и программных решений в области системного и прикладного программного обеспечения.

Основной задачей курса является выработка у студентов умения самостоятельно анализировать и решать теоретические и практические задачи, связанные  $\mathbf{c}$ использованием языков программирования, применением алгоритмов трансляции и различных структур организации данных.

Изучение курса позволит студентам получить теоретическую базу, необходимую для успешного усвоения материала учебных дисциплин, связанных с программированием на различных языках программирования в различных срелах, а в лальнейшем для их успешной работы и решения производственных задач на ЭВМ.

Студенты должны научиться выполнять разработку программ в различных визуальных средах, разрабатываемых поддержку современных  $\, {\bf B} \,$ языков программирования. Уметь ШИРОКИМ спектром пользоваться возможностей, предоставляемых этими средами.

# 1.3 Место дисциплины (модуля) в структуре образовательной программы

Дисциплина «Программирование в ОС MS Windows» относится к вариативной части учебного плана.

Она является логически и содержательно - методически связана с такими дисциплинами как «Основы информатики», «Языки и методы программирования», «Компьютерный практикум».

Данная дисциплина позволяет заложить основу для изучения программистских дисциплин профессионального цикла. Является логически связанной с математическими дисциплинами, рассматривает объекты таких дисциплин как «Дискретная математика» с точки зрения программирования.

Входными знаниями для освоения данной дисциплины являются знания, умения и опыт, накопленный студентами в процессе изучения дисциплины «Основы информатики». Обучающийся должен:

-уметь строить элементарные линейные алгоритмы и блок-схемы алгоритмов;

-уметь кодировать информацию;

-уметь выбирать структуру данных для хранения информации.

Требования к входным знаниям, умениям и компетенциям студента формируются на основе программы среднего (полного) общего образования по информатике и информационным технологиям (базовый уровень).

# 1.4 Перечень планируемых результатов обучения по дисциплине (модулю), соотнесенных с планируемыми результатами освоения образовательной программы

Программа определяет общий объем знаний, позволяющий сформировать у студента целостное представление о программировании в ОС MS Windows, научный способ мышления, умение видеть естественнонаучное содержание проблем, возникающих в практической деятельности специалиста. Вместе с тем, изложение ряда разделов курса неизбежно имеет, в основном, информационный характер.

В процессе освоения дисциплины у студента формируются следующие компетенции: ОПК-3, ПК-3, ПК-7

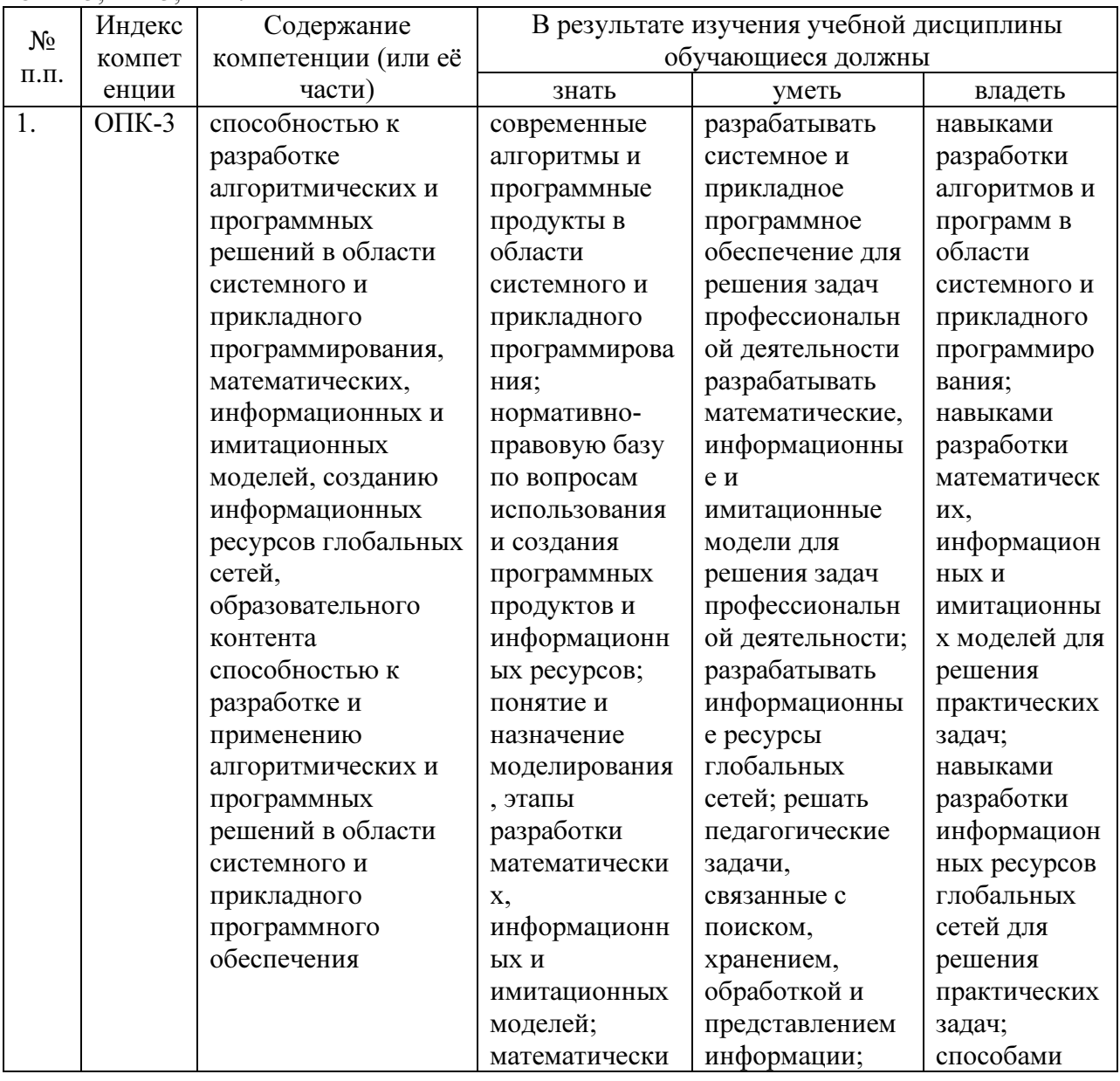

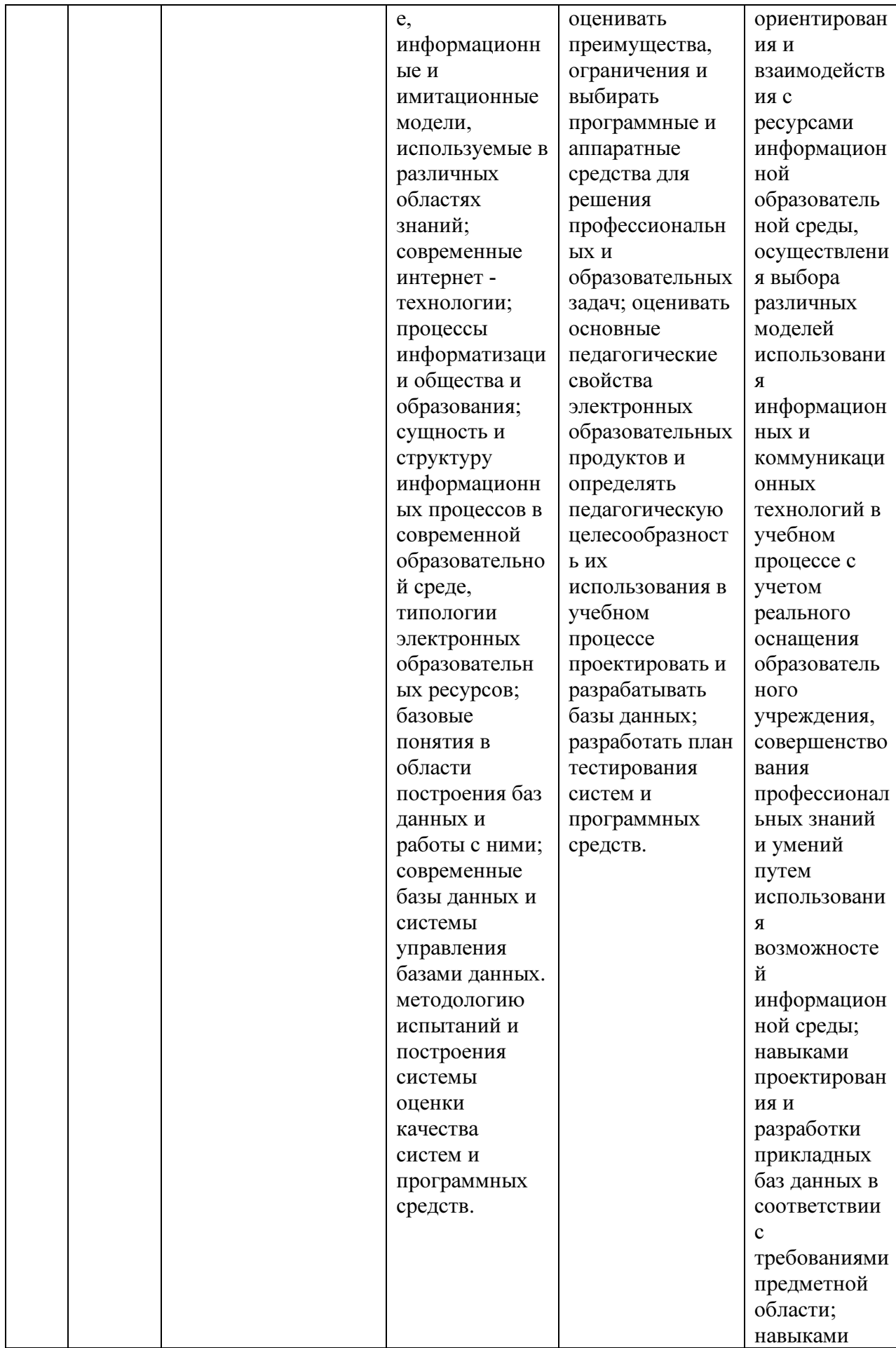

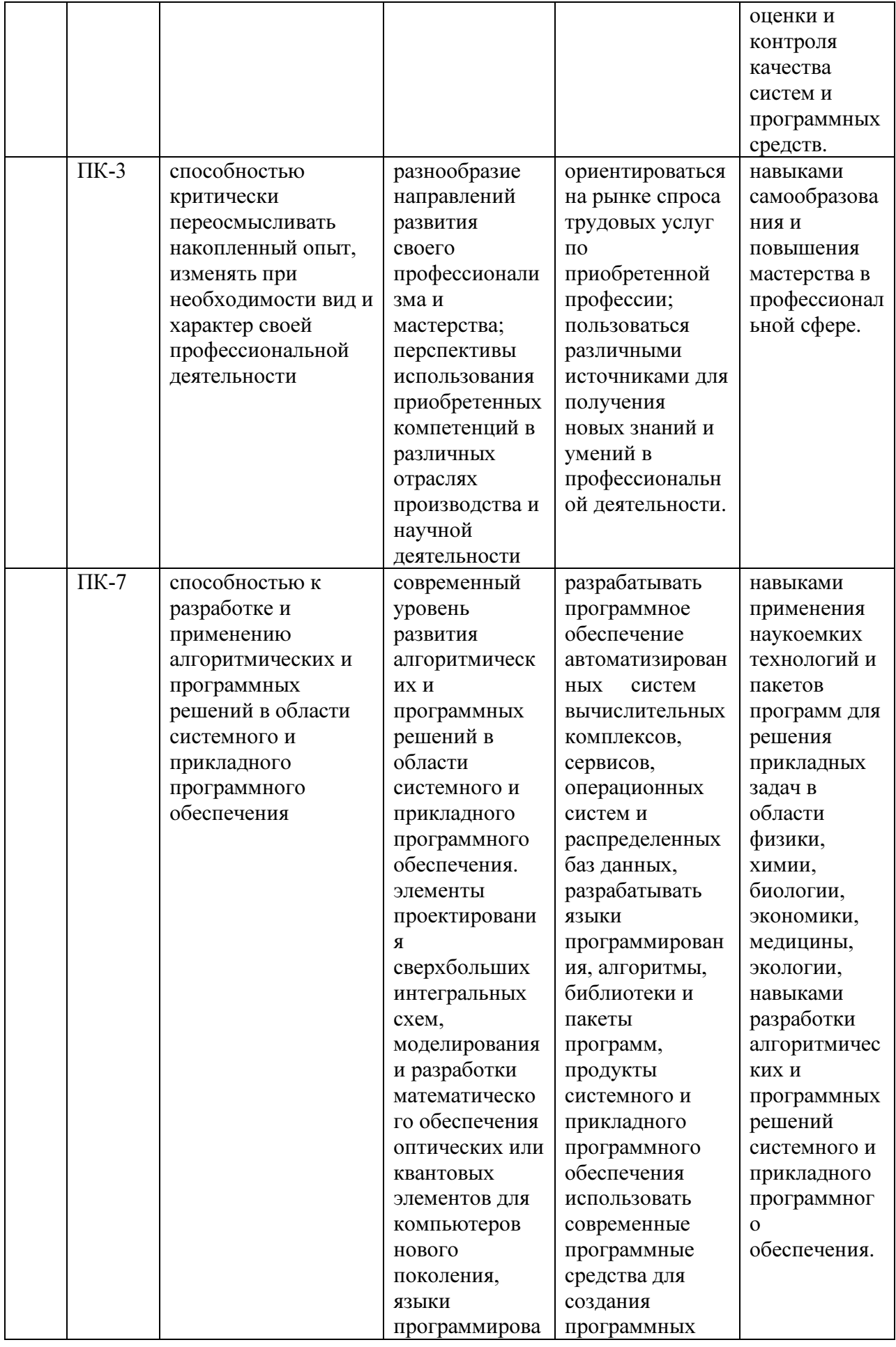

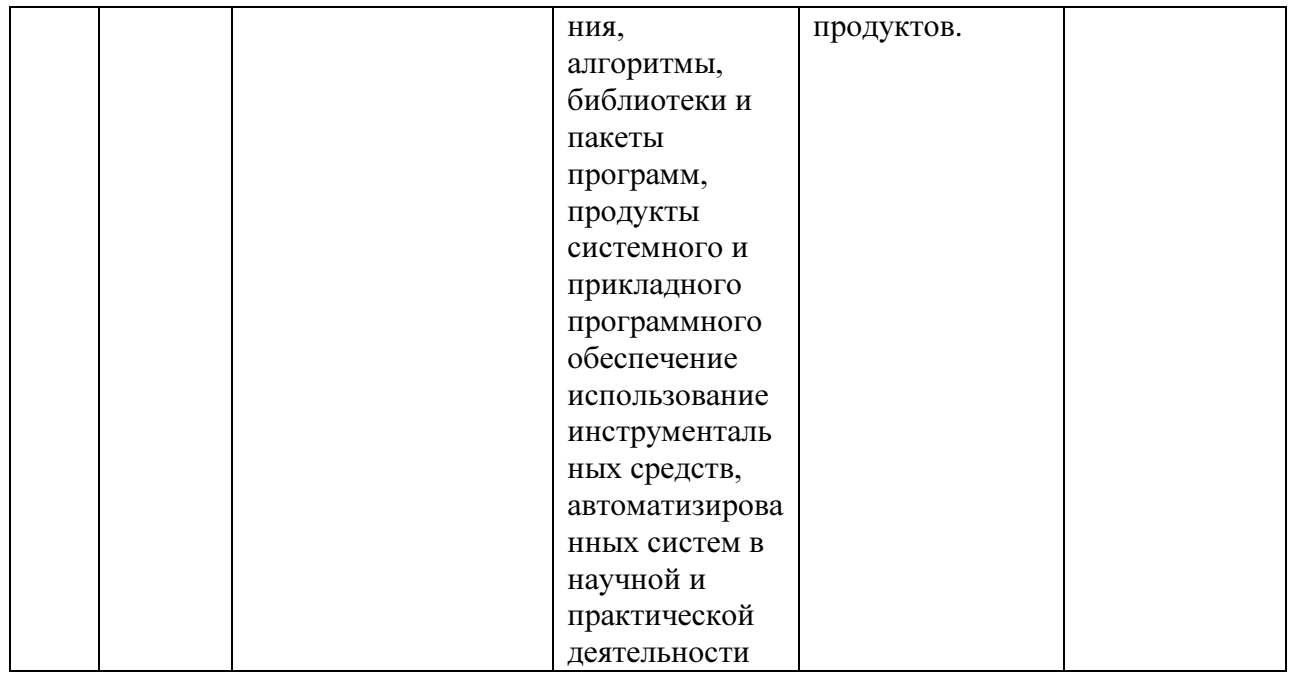

#### 2. Структура и содержание дисциплины

# 2.1 Распределение трудоёмкости дисциплины по видам работ

Общая трудоёмкость дисциплины составляет 2 зач.ед. (72 часов), их распределение по видам работ представлено в таблице (для студентов ОФО).

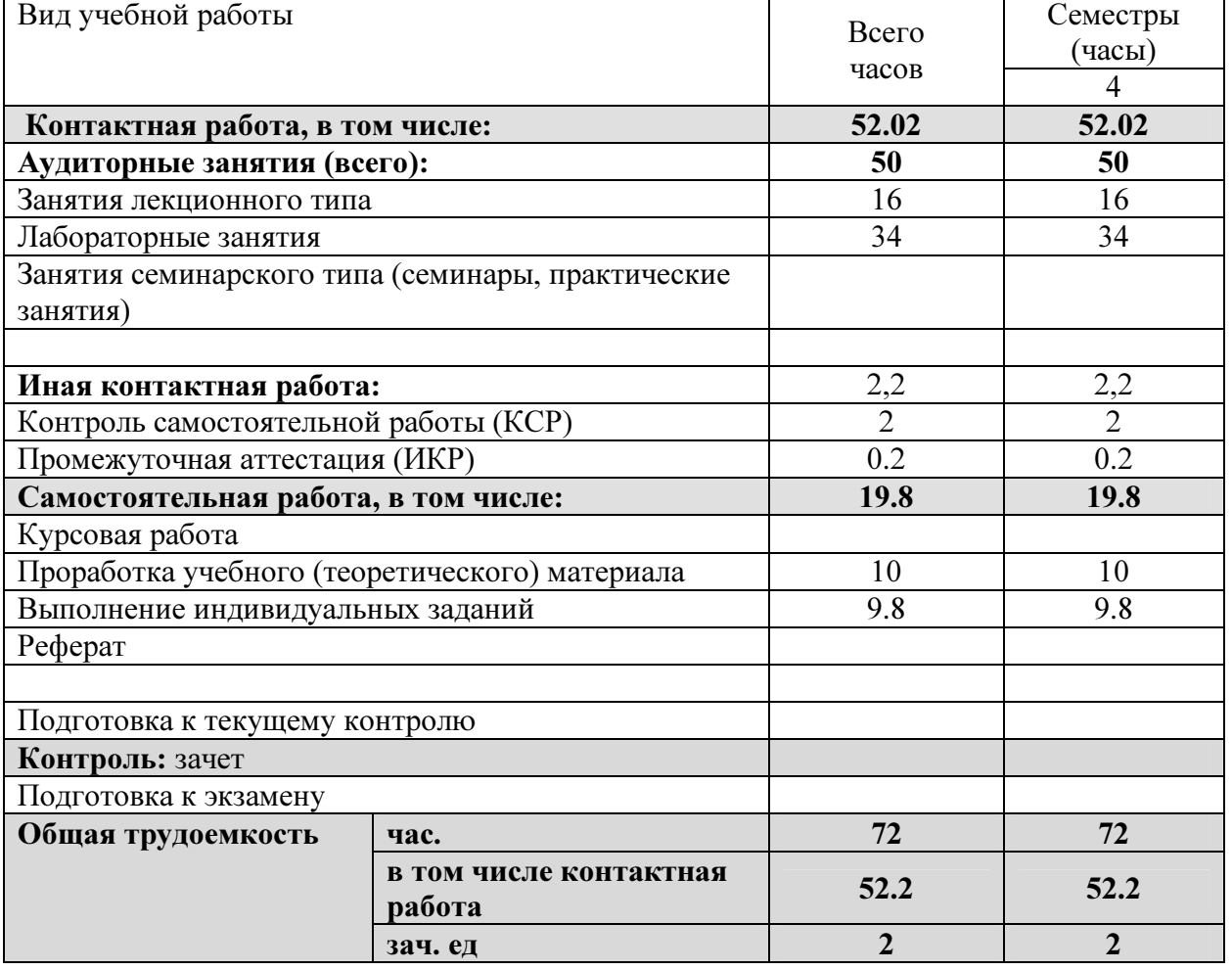

# 2.2 Структура дисциплины:

Распределение видов учебной работы и их трудоемкости по разделам дисциплины. Разделы дисциплины, изучаемые в  $\,$  4 семестре (для студентов ОФО)

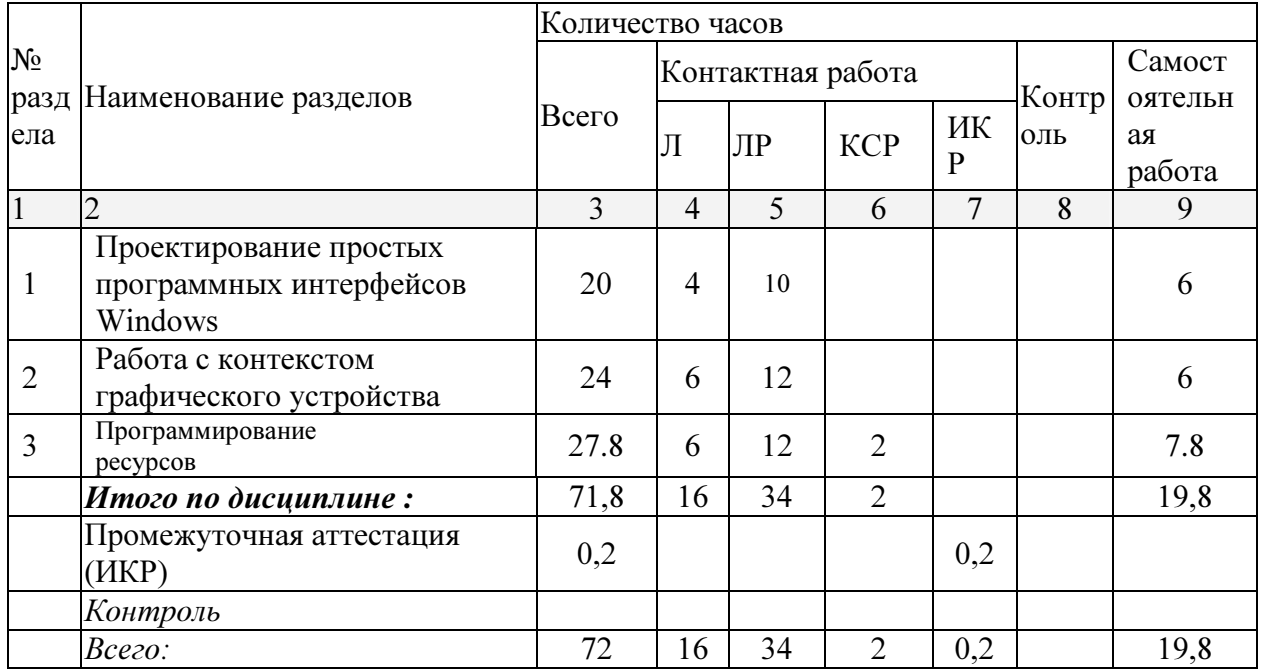

Курсовые работы: не предусмотрены

# Форма проведения аттестации по дисциплине: зачет в 4 семестре

# 2.3 Содержание разделов дисциплины:

Раздел 1. Понятия события в ОС Windows, очереди сообщений. Описание и регистрация класса окна, создание окна, функция обработки оконных сообщений. Шаблон Windowsприложения. ОПК-3, ПК-3, ПК-7

Раздел 2. Интерфейс графических устройств. Кисть, карандаш, цвет. Построение двумерных примитивов. ОПК-3, ПК-3, ПК-7

Раздел 3. Понятие ресурсов Windows: меню, диалоговых окон, шрифтов. Обработка элементов диалогового окна в приложении. ОПК-3, ПК-3, ПК-7

| Nº | Наименование            | Содержание раздела                               | Форма          |
|----|-------------------------|--------------------------------------------------|----------------|
|    |                         |                                                  | текущего       |
|    | раздела                 |                                                  | контроля       |
|    | $\overline{2}$          | 3                                                |                |
|    | Проектирование простых  | Понятия события в ОС Windows,                    | Вопросы для    |
|    | программных интерфейсов | очереди сообщений. Описание и                    | устного опроса |
|    | Windows                 | регистрация класса окна,                         |                |
|    |                         | создание окна, функция                           |                |
|    |                         | обработки оконных сообщений.                     |                |
|    |                         | Шаблон Windows-приложения.                       |                |
|    | Работа с контекстом     | Интерфейс графических                            | Вопросы для    |
|    | графического устройства | устройств. Кисть, карандаш, цвет. устного опроса |                |
|    |                         | Построение двумерных                             |                |
|    |                         | примитивов.                                      |                |

2.3.1 Занятия лекционного типа

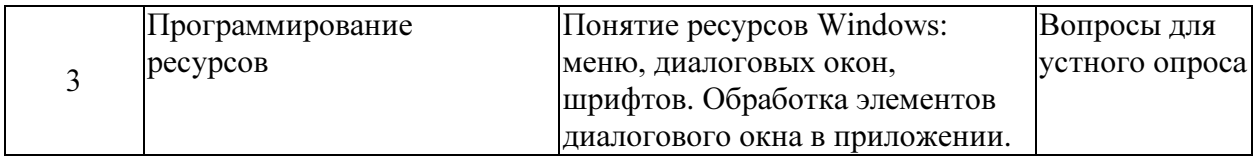

#### Вопросы для устного опроса

- 1. Система, управляемая сообщениями. Интерфейс прикладного программирования. Основные типы оконных сообщений.
- 2. Основные этапы создания простейшего приложения.
- 3. Динамически загружаемые библиотеки (DLL). Хуки (hooks).
- Процессы, потоки. Классы процессов и приоритеты потоков.  $\overline{4}$ .
- 5. Объекты синхронизации. Синхронизация потоков.
- 6. Модальные диалоговые окна. Окна сообщений.
- 7. Немодальные диалоговые окна.
- 8. Диалоговые окна общего пользования.
- 9. Современный пользовательский интерфейс.
- 10. СОМ-технологии. Интерфейсы и компоненты.
- 11. СОМ-технологии. Фабрика классов, экспортируемые функции и клиенты.
- 12. Типы и объявления.
- 13. Указатели, ссылки, массивы и структуры.
- 14. Выражения и инструкции.
- 15. Функции.
- 16. Пространства имен, исключения и их обработка.
- 17. Классы, производные классы, иерархии классов.
- 18. Перегрузка операторов.
- 19. Шаблоны.
- 20. Стандарт

# 2.3.2 Занятия практического типа

Практические занятия - не предусмотрены

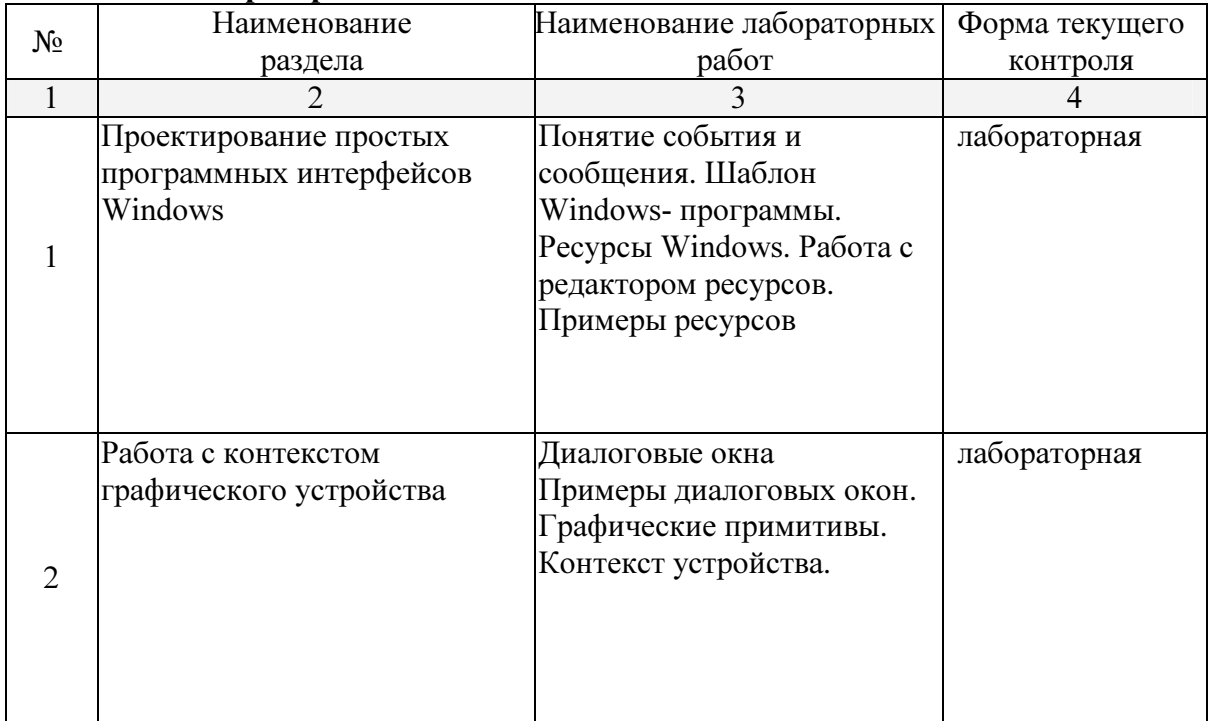

# 2.3.3 Лабораторные занятия

# Примерное содержание лабораторных работ

# Построение программ-шаблонов по основным темам

1. Создать окно и вывести в нем графические примитивы: окружность, эллипс, прямоугольник, прямоугольник с закругленными краями, дуга, сектор, прямая, ломанная, звезда (замкнутая полилиния), полигон. Использовать различные типы штриховки, цвет, стиль и толщину контура. Применить собственный курсор и пиктограмму. Вывести в окне текст (цвет, стиль, размер, толщина, наклон). Использовать функции CreateFont и CreateFontlndirect.

2. Создать систему выпадающего меню с обязательными пунктами (в каждом пункте не менее 3х вариантов): выбор цвета и типа кисти (сплошная и штриховка), выбор цвета карандаша, отображение графического примитива, вывод информации о программе (функция MessageBox), выход из программы. В качестве фона окна использовать битовый образ.

3. Создать произвольную систему линейного меню. По щелчку левой кнопки мышки добавлять пункт меню, по щелчку правой - удалять пункт. По двойному щелчку выводить текущие координаты мышки.

4. Создать систему меню с диалоговыми окнами. Обязательные пункты: диалоговое окно выбора цвета, толщины, типа карандаша, цвета и типа штриховки для заполнения; диалоговое окно заполнения следующих

данных: количество окружностей (до 200), радиус, строка для ввода заголовка изображения; вывод окружностей (случайным образом) и заголовка; выход из программы; диалоговое окно о разработчике программы.

# Задачи.

1. В окне, используя команды меню построить две прямые  $AX+C=0$ . Указать координаты точки их пересечения, если она существует.

2. Построить две параболы, заданных уравнениями. Коэффициенты задаются с помощью меню и диалоговых окон. Выделить область пересечения парабол, если она существует.

3. Коэффициенты кривой, например гиперболы, задаются с помощью диалоговых окон и команд меню. Изменяя величину шага по оси Х или оси Y, масштабировать полученную кривую.

4. Дано изображение некоторой кривой и отсекающий прямоугольник, его координаты задаются с помощью диалоговых окон. Получить часть кривой, которая попадает во внутрь прямоугольника.

5. Решить задачу отсечения N отрезков прямоугольником методом Коэна-Сазерленда. Координаты прямоугольника и отрезков, их количество задаются с помощью диалоговых окон.

6. Решить задачу отсечения N отрезков прямоугольником методом дихотомии. Координаты прямоугольника и отрезков, их количество задаются с помощью диалоговых окон.

7. Дано множество отрезков, найти пары пересекающихся. Координаты отрезков, их количество задаются с помощью диалоговых окон.

8. С помощью диалоговых окон и команд меню заданы окружности, эллипсы, прямоугольники. Выделить цветом области их пересечения.

9. Реализовать копирование и перенос графического примитива (задается с

помощью диалоговых окон) в системе дочерних окон.

10. Используя диалоговые окна и команды меню организовать работу с текстом: подбор шрифта, цвета символов, стиля (курсив, полужирный, подчеркнутый), размера символов и т.д.

11. Используя диалоговые окна и команды меню организовать работу с системой дочерних окон: наибольшие и наименьшие размеры окна, горизонтальная и вертикальная мозаика, смена цвета фона, закрытие окна.

12. Используя диалоговые окна и команды меню организовать автоматическое построение таблицы. Указывается число строк и столбцов, вид и цвет рамки, цвет фона ячеек.

13. Используя диалоговые окна и команды меню ввести текст, заключенный в рамку с определенной толщиной, цветом, возможно тенью, цветом заполнения.

14. Построить двухцветный орнамент по клеткам сетки и залить полученным орнаментом фон окна или замкнутую область (на выбор).

15. Осуществить создание и выбор нескольких курсоров и пиктограмм для окон приложения.

16. Изменить цвет фона по средством выбора пункта меню, нажатия определенной клавиши на клавиатуре и щелчка мышки (не менее 8 цветов).

17. Используя диалоговое окна осуществить ввод чисел и вывод их в определенном формате (количество знаков после запятой, день/месяц/год, денежный формат: \$10 000, 3 000 руб.).

18. Использование переключателей и списка для выбора графических примитивов (не менее четырех) с помощью диалогового окна.

19. Осуществить подбор типа и цвета штриховки для заливки замкнутых фигур (замкнутого многоугольника). Предложить не менее пяти вариантов.

20. По числовым данным, задаваемых с помощью диалогового окна создать столбиковую диаграмму.

21. По числовым данным, задаваемых с помощью диалогового окна создать круговую диаграмму в процентном соотношении.

22. Построение линейного графика по двум массивам данных, вводимых с помощью диалогового окна.

23. Построение графических примитивов с указанием цвета и толщины контура. Использовать меню и диалоговые окна.

24. Осуществить градиентную заливку прямоугольной или эллиптической области. Количество шагов, начальный и конечный цвет, вид области задать с помощью меню и диалоговых окон.

25. С помощью меню и диалоговых окон осуществить вывод текстовой строки с заданной позиции курсора, вертикальный или горизонтальный вывод текста.

26. Осуществить операции копирования и переноса графических примитивов.

27. Построить уравнение кривой, содержащее Sin и Cos. Например, y=2SinX+Cos3X.

28. Осуществить поворот заданного графического примитива на указанный угол использовать меню и диалоговые окна.

29. Создать новый графический примитив: однонаправленная или двунаправленная стрелка. Указать ширину прямой стрелки, цвет, размах крыльев стрелки. Осуществить с помощью диалоговых окон выбор предлагаемых вариантов.

30. Построить с помощью диалогового окна сетку с заданным шагом по X и по Y. По узлам сетки с помощью мышки построить многоугольник (указываются узлы сетки) и залить его цветом.

# 2.3.4 Примерная тематика курсовых работ (проектов)

Курсовые работы не предусмотрены

# 2.4 Перечень учебно-методического обеспечения для самостоятельной работы обучающихся по дисциплине (модулю)

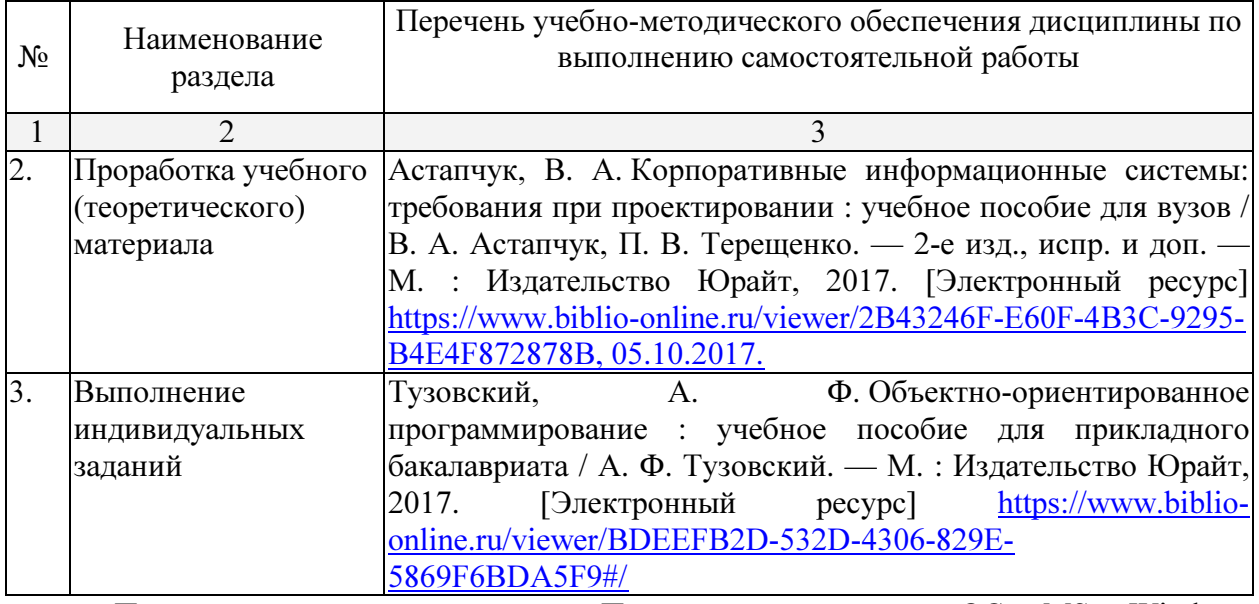

При изучении дисциплины «Программирование в ОС MS Windows» обязательными являются следующие формы самостоятельной работы:

- разбор теоретического материала по пособиям, конспектам лекций;
- − самостоятельное изучение указанных теоретических вопросов;
- − решение задач по темам занятий;
- − подготовка к зачету или экзамену

# Вопросы для самостоятельной работы студентов

- 1. Система, управляемая сообщениями. Интерфейс прикладного программирования. Основные типы оконных сообщений.
- 2. Основные этапы создания простейшего приложения.
- 3. Динамически загружаемые библиотеки (DLL). Хуки (hooks).
- 4. Процессы, потоки. Классы процессов и приоритеты потоков.
- 5. Объекты синхронизации. Синхронизация потоков.
- 6. Модальные диалоговые окна. Окна сообщений.
- 7. Немодальные диалоговые окна.
- 8. Диалоговые окна общего пользования.
- 9. Современный пользовательский интерфейс.
- 10. COM-технологии. Интерфейсы и компоненты.
- 11. COM-технологии. Фабрика классов, экспортируемые функции и клиенты.
- 12. Типы и объявления.
- 13. Указатели, ссылки, массивы и структуры.
- 14. Выражения и инструкции.
- 15. Функции.
- 16. Пространства имен, исключения и их обработка.
- 17. Классы, производные классы, иерархии классов.
- 18. Перегрузка операторов.
- 19. Шаблоны.
- 20. Стандарт

Согласно письма Министерства образования и науки РФ № МОН-25486 от 21.06.2017г «О разработке адаптированных образовательных программ» -Разработка адаптивной программы необходима в случае наличия в образовательной организации хотя бы одного обучающегося с ограниченными возможностями здоровья.

Учебно-методические материалы для самостоятельной работы обучающихся из числа инвалидов и лиц с ограниченными возможностями здоровья (ОВЗ) предоставляются в формах, адаптированных к ограничениям их здоровья и восприятия информации:

Для лиц с нарушениями зрения:

– в печатной форме увеличенным шрифтом,

– в форме электронного документа,

Для лиц с нарушениями слуха:

– в печатной форме,

– в форме электронного документа.

Для лиц с нарушениями опорно-двигательного аппарата:

– в печатной форме,

– в форме электронного документа,

Данный перечень может быть конкретизирован в зависимости от контингента обучающихся.

#### 3. Образовательные технологии

С точки зрения применяемых методов используются как традиционные информационно-объяснительные лекции, так и интерактивная подача материала с мультимедийной системой. Компьютерные технологии в данном случае обеспечивают возможность разнопланового отображения алгоритмов и демонстрационного материала. Такое сочетание позволяет оптимально использовать отведенное время и раскрывать логику и содержание дисциплины.

Лекции представляют собой систематические обзоры основных аспектов дисциплины. Лабораторные занятия позволяет научить применять теоретические знания при решении и исследовании конкретных задач. Лабораторные занятия проводятся в компьютерных классах, при этом практикуется работа в группах. Подход разбора конкретных ситуаций широко используется как преподавателем, так и студентами при проведении анализа результатов самостоятельной работы. Это обусловлено тем, что в процессе исследования часто встречаются задачи, для которых единых подходов не существует. Каждая конкретная задача при своем исследовании имеет множество подходов, а это требует разбора и оценки целой совокупности конкретных ситуаций.

При освоении дисциплины используются следующие сочетания видов учебной работы с методами и формами активизации познавательной деятельности бакалавров для достижения запланированных результатов обучения и формирования компетенций.

Таблица - Сочетание видов ОД с различными методами ее активизации для очной формы обучения.

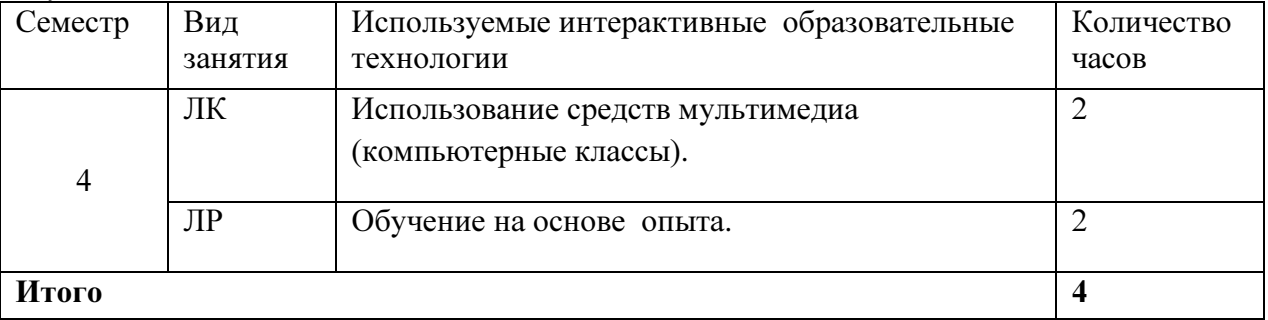

В соответствии с требованиями ФГОС ВО по направлению подготовки бакалавров программа по дисциплине «Программирование в OC MS Windows» предусматривает использование в учебном процессе следующих образовательные технологии: чтение лекций с использованием мультимедийных технологий; разбор конкретных ситуаций.

Компьютерные технологии позволяют проводить сравнительный анализ научных исследований по данной проблеме, являясь средством разнопланового отображения алгоритмов и демонстрационного материала.

Подход разбора конкретных ситуаций широко используется как преподавателем, так и бакалаврами во время лекций и анализа результатов самостоятельной работы. Это обусловлено тем, что в процессе работы с программированием в ОС MS Windows часто встречаются задачи, для которых единых подходов не существует. Каждая конкретная задача при своем исследовании имеет множество подходов, а это требует разбора и оценки целой совокупности конкретных ситуаций. Особенно этот подход широко используется при определении адекватности математической модели, результатам компьютерных экспериментов.

Цель лекции - обзор понятий программирования в ОС MS Windows.

Цель лабораторного занятия - научить применять теоретические знания при решении и исследовании конкретных задач.

Темы, задания и вопросы для самостоятельной работы призваны сформировать навыки поиска информации, умения самостоятельно расширять и углублять знания, полученные в ходе лекционных и практических занятий.

#### 4. Оценочные средства для текущего контроля успеваемости и промежуточной аттестании

#### 4.1 Фонд оценочных средств для проведения текущей аттестации

Учебная деятельность проходит в соответствии с графиком учебного процесса. Процесс самостоятельной работы контролируется во время аудиторных занятий и индивидуальных консультаций. Самостоятельная работа студентов проводится в форме изучения отдельных теоретических вопросов по предлагаемой литературе и решения индивидуальных задач повышенной сложности.

Фонд оценочных средств дисциплины состоит из средств текущего контроля (см. примерные варианты контрольных работ, индивидуальных заданий, задач и вопросов) и итоговой аттестации (зачета).

качестве оценочных средств, используемых для текущего контроля B успеваемости, предлагается перечень вопросов, которые прорабатываются в процессе освоения курса. Данный перечень охватывает все основные разделы курса, включая знания, получаемые во время самостоятельной работы.

результатам: самостоятельного Оценка успеваемости осуществляется  $\Pi$ O работ, выполнения лабораторных устного опроса при сдаче выполненных самостоятельных заданий, ответов на зачете.

Аттестация по учебной лисциплине проводится в виде зачета. Зачетный билет содержит два теоретических вопроса и одну задачу. Студент готовит ответы на билет в письменной форме в течение установленного времени. Далее зачет протекает в форме собеселования.

#### Контрольная работа

1. С помощью мышки осуществить ввод ломанной. Диалоговые окна позволяют выбрать тип, цвет, толщину линии, атрибуты узловых точек.

 $2.$ Заданы N отрезков и прямоугольник. Получить те части отрезков, которые попадают в прямоугольник. Координаты прямоугольника и отрезков, их количество задаются с помощью диалоговых окон.

3. Дано множество отрезков, найти пары пересекающихся. Координаты отрезков, их количество задаются с помощью диалоговых окон.

4. С помощью диалоговых окон и команд меню задать набор точек (указанием координат

и по щелчку мышки). Построить горизонтальную и вертикальную медианы набора точек.

### 4.2 Фонд оценочных средств для проведения промежуточной аттестации Перечень вопросов к зачету

- 1. Система, управляемая сообщениями. Интерфейс прикладного программирования. Основные типы оконных сообщений.
- 2. Основные этапы создания простейшего приложения.
- 3. Динамически загружаемые библиотеки (DLL). Хуки (hooks).
- 4. Процессы, потоки. Классы процессов и приоритеты потоков.
- 5. Объекты синхронизации. Синхронизация потоков.
- 6. Модальные диалоговые окна. Окна сообщений.
- 7. Немодальные диалоговые окна.
- 8. Диалоговые окна общего пользования.
- 9. Современный пользовательский интерфейс.
- 10. СОМ-технологии. Интерфейсы и компоненты.
- 11. СОМ-технологии. Фабрика классов, экспортируемые функции и клиенты.
- 12. Типы и объявления.
- 13. Указатели, ссылки, массивы и структуры.
- 14. Выражения и инструкции.
- 15. Функции.
- 16. Пространства имен, исключения и их обработка.
- 17. Классы, производные классы, иерархии классов.
- 18. Перегрузка операторов.
- 19. Шаблоны.
- 20. Стандарт

Оценочные средства для инвалилов и лиц с ограниченными возможностями здоровья выбираются с учетом их индивидуальных психофизических особенностей.

- при необходимости инвалидам и лицам с ограниченными возможностями здоровья предоставляется дополнительное время для подготовки ответа на экзамене;

- при проведении процедуры оценивания результатов обучения инвалидов и лиц с ограниченными возможностями здоровья предусматривается использование технических средств, необходимых им в связи с их индивидуальными особенностями;

- при необходимости для обучающихся с ограниченными возможностями здоровья и инвалидов процедура оценивания результатов обучения по дисциплине может проводиться в несколько этапов.

Процедура оценивания результатов обучения инвалидов и лиц с ограниченными возможностями здоровья по дисциплине (модулю) предусматривает предоставление информации в формах, адаптированных к ограничениям их здоровья и восприятия информации:

Для лиц с нарушениями зрения:

- в печатной форме увеличенным шрифтом,

- в форме электронного документа.

Для лиц с нарушениями слуха:

- в печатной форме,

- в форме электронного документа.

Для лиц с нарушениями опорно-двигательного аппарата:

- в печатной форме,

- в форме электронного документа.

Данный перечень может быть конкретизирован в зависимости от контингента обучающихся.

# 5. Перечень основной и дополнительной учебной литературы, необходимой для освоения дисциплины (модуля)

# 5.1 Основная литература:

1. Астапчук, В. А. Корпоративные информационные системы: требования при проектировании : учебное пособие для вузов / В. А. Астапчук, П. В. Терещенко. — 2-е изд., испр. и доп. — М. : Издательство Юрайт, 2017. [Электронный ресурс] https://www.biblio-online.ru/viewer/2B43246F-E60F-4B3C-9295-B4E4F872878B, 05.10.2017.

2. Тузовский, А. Ф. Объектно-ориентированное программирование : учебное пособие для прикладного бакалавриата / А. Ф. Тузовский. — М. : Издательство Юрайт, 2017. [Электронный ресурс] https://www.biblio-online.ru/viewer/BDEEFB2D-532D-4306-829E-5869F6BDA5F9#/

# 5.2 Дополнительная литература:

1. Трофимов, В. В. Алгоритмизация и программирование : учебник для академического бакалавриата / В. В. Трофимов, Т. А. Павловская ; под ред. В. В. Трофимова. — М. : Издательство Юрайт, 2017. [Электронный ресурс] https://www.biblioonline.ru/viewer/B08DB966-3F96-4B5A-B030-E3CD9085CED4#/, 05.10.2018.

 2. Черпаков, И. В. Основы программирования : учебник и практикум для прикладного бакалавриата / И. В. Черпаков. — М. : Издательство Юрайт, 2018. — 219 с. — (Серия : Бакалавр. Прикладной курс). — ISBN 978-5-9916-9983-9.. [Электронный ресурс] https://biblio-online.ru/book/7C1774D9-F5B5-4B45-85E1-BDE450DCC3E2/osnovyprogrammirovaniya 10.10.2018

 3. Огнева, М. В. Программирование на языке с++: практический курс : учебное пособие для бакалавриата и специалитета / М. В. Огнева, Е. В. Кудрина. — М. : Издательство Юрайт, 2018. — 335 с. — (Серия : Бакалавр и специалист). — ISBN 978-5-534-05123-0. [Электронный ресурс] https://biblio-online.ru/book/7670D7EC-AC37-4675-8EAE-DD671BC6D0E4/programmirovanie-na-yazyke-s-prakticheskiy-kurs 14.11.2018

# 5.3. Периодические издания:

1. "Алгебра и логика" / Институт математики им.Соболева СО РАН /Периодичность – 6 раз в год

# 5. Перечень ресурсов информационно-телекоммуникационной сети «Интернет», необходимых для освоения дисциплины (модуля)

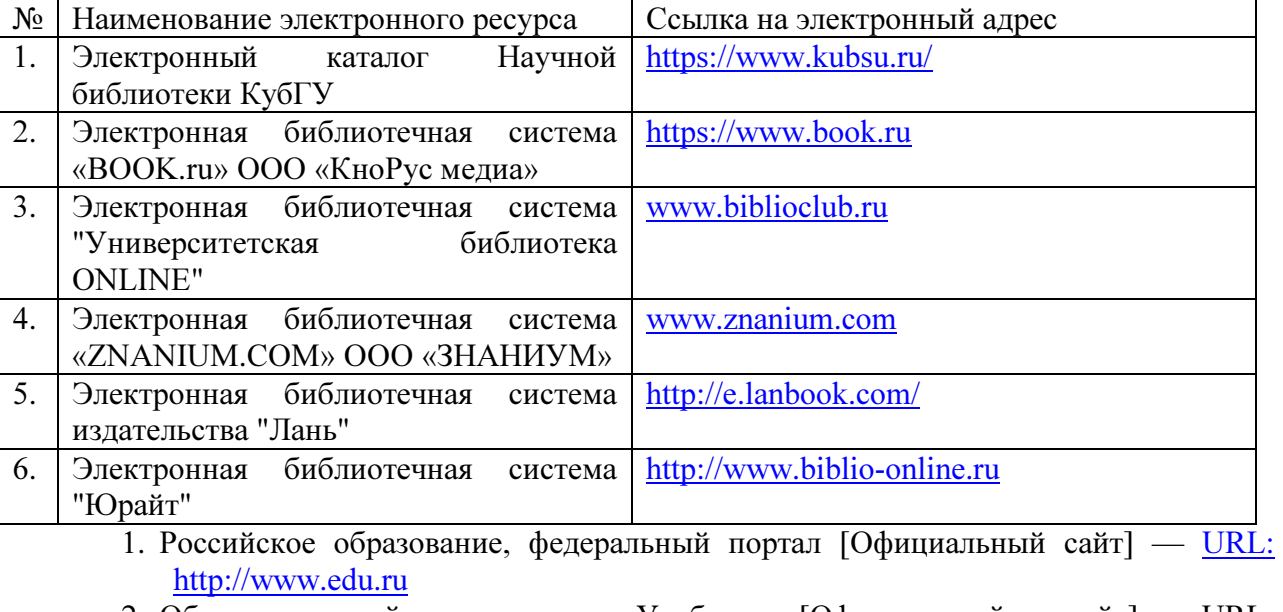

- 2. Образовательный портал «Учеба» [Официальный сайт] URL: http://www.ucheba.com/
- 3. Портал «Российское образование» [Официальный сайт] URL: http://www.edu.ru/
- 4. Единое окно доступа к образовательным ресурсам «Единое окно» [Официальный сайт] URL: http://window.edu.ru/
- 5. Федеральная университетская компьютерная сеть России [Официальный сайт] URL: http://www.runnet.ru/
- 6. Служба тематических толковых словарей[Официальный сайт] URL: http://www.glossary.ru/
- 7. Образовательный портал [Официальный сайт] URL: «Академик» http://dic.academic.ru/
- 8. Web of Sciense (архив с 2002 года) рефераты [Официальный сайт] URL: http://webofknowledge.com.
- 9. Лекториум "(Минобрнауки РФ) единая Интернет-библиотека лекций [Официальный сайт] URL http://www.lektorium.tv/
- 10. Электронный архив документов КубГУ полнотекстов [Официальный сайт] URL: http://docspace.kubsu.ru

# 7. Методические указания для обучающихся по освоению дисциплины (модуля)

Согласно письма Министерства образования и науки РФ № МОН-25486 от 21.06.2017г «О разработке адаптированных образовательных программ» -Разработка адаптивной программы необходима в случае наличия в образовательной организации хотя бы одного обучающегося с ограниченными возможностями здоровья.

В освоении дисциплины инвалидами и лицами с ограниченными возможностями здоровья большое значение имеет индивидуальная учебная работа (консультации) – дополнительное разъяснение учебного материала.

Индивидуальные консультации по предмету являются важным фактором, способствующим индивидуализации обучения и установлению воспитательного контакта между преподавателем и обучающимся инвалидом или лицом с ограниченными возможностями здоровья.

Система обучения основывается на рациональном сочетании нескольких видов учебных занятий (в первую очередь, лекций и практических (лабораторных) занятий), работа на которых обладает определенной спецификой.

# Подготовка к лекциям.

Знакомство с дисциплиной происходит уже на первой лекции, где от требуется не просто внимание, но и самостоятельное оформление конспекта. Конспектирование лекций – сложный вид аудиторной работы, предполагающий интенсивную умственную деятельность студента. Конспект является полезным тогда, когда записано самое существенное. Не надо стремиться записать дословно всю лекцию. Такое «конспектирование» приносит больше вреда, чем пользы. Целесообразно вначале понять основную мысль, излагаемую лектором, а затем записать ее. Желательно запись осуществлять на одной странице листа или оставляя поля, на которых позднее, при самостоятельной работе с конспектом, можно сделать дополнительные записи, отметить непонятные места.

Конспект лекции лучше подразделять на пункты, соблюдая красную строку. Этому в большой степени будут способствовать вопросы плана лекции, предложенные преподавателям. Следует обращать внимание на акценты, выводы, которые делает лектор, отмечая наиболее важные моменты в лекционном материале замечаниями «важно», «хорошо запомнить» и т.п. Можно делать это и с помощью разноцветных маркеров или ручек, подчеркивая термины и определения.

Работая над конспектом лекций, Вам всегда необходимо использовать не только учебник, но и ту литературу, которую дополнительно рекомендовал лектор. Именно такая серьезная, кропотливая работа с лекционным материалом позволит глубоко овладеть теоретическим материалом.

#### Подготовка к практическим (лабораторным) занятиям.

Подготовку к каждому практическому занятию необходимо начать с ознакомления с планом практического занятия, который отражает содержание предложенной темы. Тщательное продумывание и изучение вопросов плана основывается на проработке текущего материала лекции, а затем изучения обязательной и дополнительной литературы, рекомендованной к данной теме. Все новые понятия по изучаемой теме необходимо выучить наизусть и внести в глоссарий, который целесообразно вести с самого начала изучения курса.

Подготовка к лабораторным занятиям и практикумам носит различный характер, как по содержанию, так и по сложности исполнения. Проведение прямых и косвенных измерений предполагает детальное знание измерительных приборов, их возможностей, умение вносить своевременные поправки для получения более точных результатов . Многие лабораторные занятия требуют большой исследовательской работы, изучения дополнительной научной литературы.

В процессе подготовки к практическим занятиям, необходимо обратить особое внимание на самостоятельное изучение рекомендованной литературы. При всей полноте конспектирования лекции в ней невозможно изложить весь материал. Поэтому самостоятельная работа с учебниками, учебными пособиями, научной, справочной литературой, материалами периодических изданий и Интернета является наиболее эффективным методом получения дополнительных знаний, позволяет значительно активизировать процесс овладения информацией, способствует более глубокому усвоению изучаемого материала.

 Защита лабораторных работ должна происходить, как правило, в часы, отведенные на лабораторные занятия. Студент может быть допущен к следующей лабораторной работе только в том случае, если у него не защищено не более двух предыдущих работ.

#### Рекомендации по работе с литературой.

Работу с литературой целесообразно начать с изучения общих работ по теме, а также учебников и учебных пособий. Далее рекомендуется перейти к анализу монографий и статей, рассматривающих отдельные аспекты проблем, изучаемых в рамках курса, а также официальных материалов и неопубликованных документов (научноисследовательские работы, диссертации), в которых могут содержаться основные вопросы изучаемой проблемы.

Работу с источниками надо начинать с ознакомительного чтения, т.е. просмотреть текст, выделяя его структурные единицы. При ознакомительном чтении закладками отмечаются те страницы, которые требуют более внимательного изучения.

В зависимости от результатов ознакомительного чтения выбирается дальнейший способ работы с источником. Если для разрешения поставленной задачи требуется изучение некоторых фрагментов текста, то используется метод выборочного чтения. Если в книге нет подробного оглавления, следует обратить внимание ученика на предметные и именные указатели.

Избранные фрагменты или весь текст (если он целиком имеет отношение к теме) требуют вдумчивого, неторопливого чтения с «мысленной проработкой» материала. Такое чтение предполагает выделение: 1) главного в тексте; 2) основных аргументов; 3) выводов. Особое внимание следует обратить на то, вытекает тезис из аргументов или нет.

Необходимо также проанализировать, какие из утверждений автора носят проблематичный, гипотетический характер, и уловить скрытые вопросы.

Понятно, что умение таким образом работать с текстом приходит далеко не сразу. Наилучший способ научиться выделять главное в тексте, улавливать проблематичный характер утверждений, давать оценку авторской позиции – это сравнительное чтение, в ходе которого Вы знакомитесь с различными мнениями по одному и тому же вопросу, сравниваете весомость и доказательность аргументов сторон и делаете вывод о наибольшей убедительности той или иной позиции.

Если в литературе встречаются разные точки зрения по тому или иному вопросу из-за сложности прошедших событий и правовых явлений, нельзя их отвергать, не разобравшись. При наличии расхождений между авторами необходимо найти рациональное зерно у каждого из них, что позволит глубже усвоить предмет изучения и более критично оценивать изучаемые вопросы. Знакомясь с особыми позициями авторов, нужно определять их схожие суждения, аргументы, выводы, а затем сравнивать их между собой и применять из них ту, которая более убедительна.

Следующим этапом работы с литературными источниками является создание конспектов, фиксирующих основные тезисы и аргументы..

Таким образом, при работе с источниками и литературой важно уметь:

- сопоставлять, сравнивать, классифицировать, группировать, систематизировать информацию в соответствии с определенной учебной задачей:
- обобщать полученную информацию, оценивать прослушанное и прочитанное;
- фиксировать основное содержание сообщений; формулировать, устно и письменно, основную идею сообщения; составлять план, формулировать тезисы;
- готовить и презентовать развернутые сообщения типа доклада;
- работать в разных режимах (индивидуально, в паре, в группе), взаимодействуя друг с другом;
- пользоваться реферативными и справочными материалами;  $\equiv$
- контролировать свои действия и действия своих товарищей, объективно оценивать свои действия;
- обращаться за помощью, дополнительными разъяснениями к преподавателю, другим стулентам:
- пользоваться лингвистической или контекстуальной логалкой, словарями различного характера, различного рода подсказками, опорами в тексте (ключевые слова, структура текста, предваряющая информация и др.);
- использовать при говорении и письме перифраз, синонимичные средства, словаописания общих понятий, разъяснения, примеры, толкования, «словотворчество»;
- повторять или перефразировать реплику собеседника в подтверждении понимания его высказывания или вопроса;
- обратиться за помощью к собеседнику (уточнить вопрос, переспросить и др.);
- использовать мимику, жесты (вообще и в тех случаях, когда языковых средств не хватает для выражения тех или иных коммуникативных намерений).

#### Подготовка к промежуточной аттестации.

- При подготовке к промежуточной аттестации целесообразно:
- внимательно изучить перечень вопросов и определить, в каких источниках находятся сведения, необходимые для ответа на них;
- внимательно прочитать рекомендованную литературу;
- $\frac{1}{2}$ составить краткие конспекты ответов (планы ответов).

При изучении курса «Программирование в ОС MS Windows» необходимо активизировать остаточные знания студентов по таким математическим дисциплинам, как математический анализ и линейная алгебра.

При чтении лекционного курса представляется целесообразным обратить внимание на физические приложения излагаемых математических фактов.

Чтобы изложение было понятным, следует акцентировать внимание не столько на формальных моментах доказательств, сколько на движущих ими идеях.

Необходимо отметить практическую значимость соответствующих проблем, обратить внимание на требования, предъявляемые к современному специалисту прикладному математику, пояснить необходимость использования полученных знаний при изучении последующих специальных курсов.

# 8. Перечень информационных технологий, используемых при осуществлении образовательного процесса по дисциплине (модулю) (при необходимости)

# 8.1 Перечень информационных технологий.

– Проверка домашних заданий и консультирование посредством электронной почты.

– Использование программного обеспечения при проведении лабораторных занятий.

# 8.2 Перечень необходимого программного обеспечения.

− ОС Windows XP, Архиватор WinRAR, Браузер Internet Explorer. Пакет программ Microsoft Office 2003, 2007, система программирования CodeGearRAD Studio;

# 8.3 Перечень информационных справочных систем:

Не требуется

#### 9. Материально-техническая база, необходимая для осуществления образовательного процесса по дисциплине (модулю).

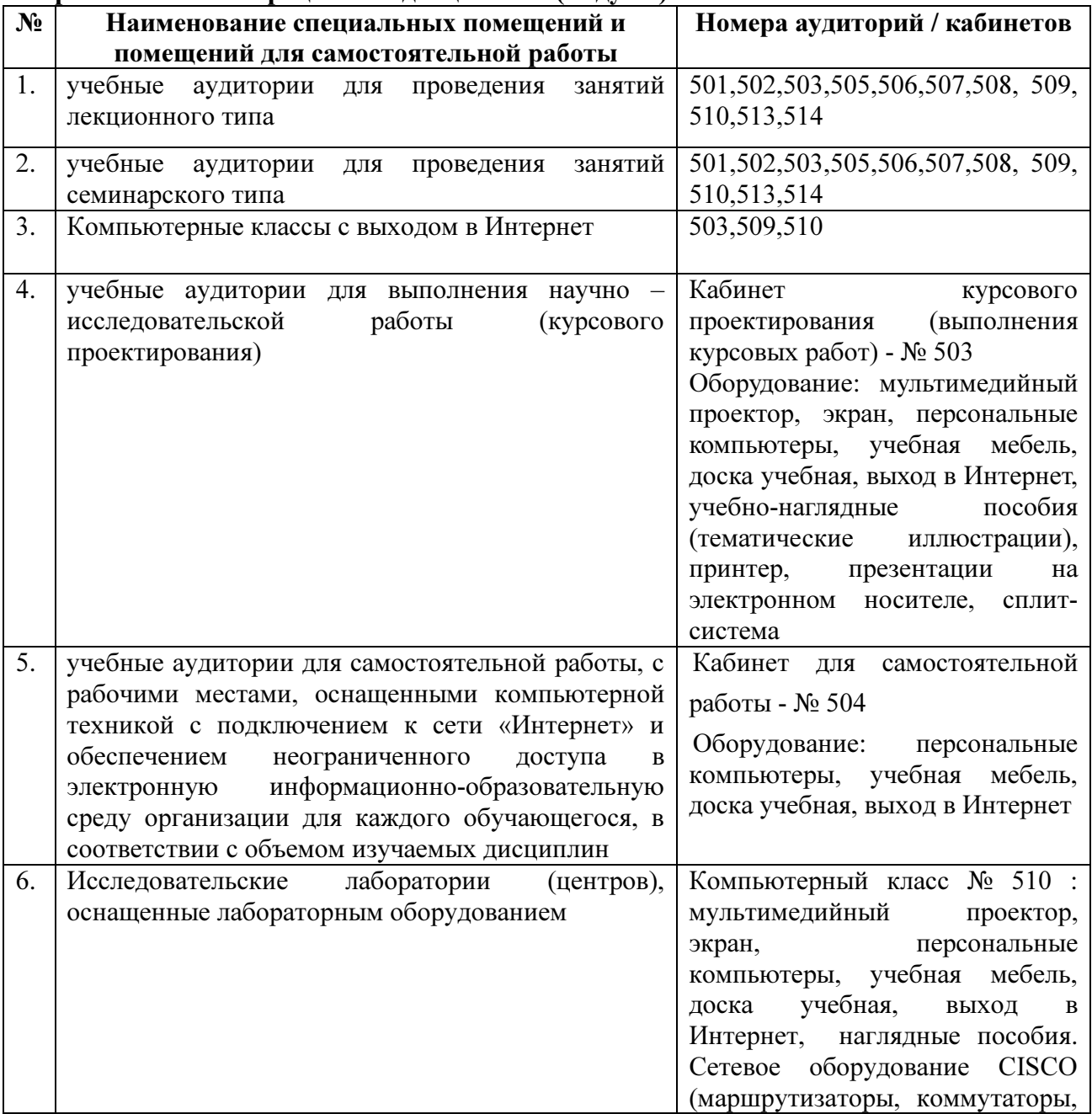

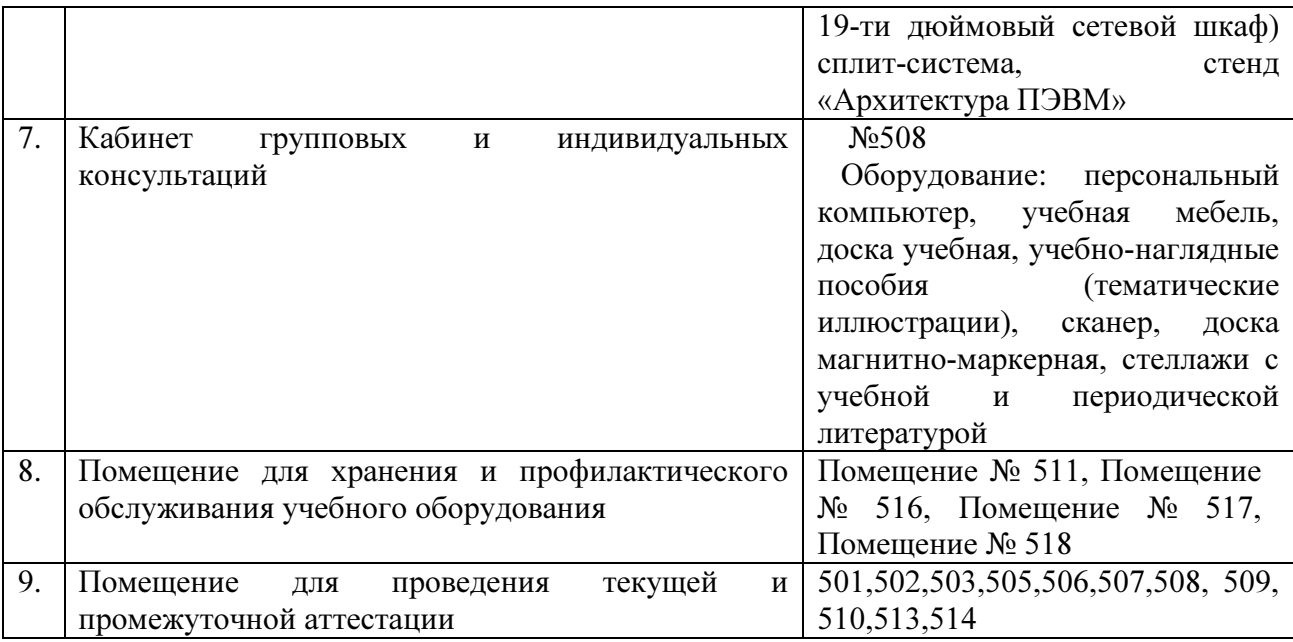

Согласно письма Министерства образования и науки РФ № МОН-25486 от 21.06.2017г «О разработке адаптированных образовательных программ» -Разработка адаптивной программы необходима в случае наличия в образовательной организации хотя бы одного обучающегося с ограниченными возможностями здоровья

Для обучающихся из числа инвалидов обучение проводится организацией с учетом особенностей их психофизического развития, их индивидуальных возможностей и состояния здоровья (далее - индивидуальные особенности).

При проведении обучения инвалидов обеспечивается соблюдение следующих общих требований:

-проведение обучения для инвалидов в одной аудитории совместно с обучающимися, не имеющими ограниченных возможностей здоровья, если это не создает трудностей для обучающихся;

-присутствие в аудитории ассистента (ассистентов), оказывающего обучающимся инвалидам необходимую техническую помощь с учетом их индивидуальных особенностей;

-пользование необходимыми обучающимся инвалидам техническими средствами с учетом их индивидуальных особенностей;

-обеспечение возможности беспрепятственного доступа обучающихся инвалидов в аудитории, туалетные и другие помещения, а также их пребывания в указанных помещениях;

В зависимости от индивидуальных особенностей обучающихся с ограниченными возможностями здоровья, организация обеспечивает выполнение следующих требований при проведении занятий:

а) для слепых:

-задания и иные материалы оформляются рельефно-точечным шрифтом Брайля или в виде электронного документа, доступного с помощью компьютера со специализированным программным обеспечением для слепых, либо зачитываются ассистентом;

-письменные задания выполняются обучающимися на бумаге рельефно-точечным шрифтом Брайля или на компьютере со специализированным программным обеспечением для слепых, либо надиктовываются ассистенту;

-при необходимости обучающимся предоставляется комплект письменных принадлежностей и бумага для письма рельефно-точечным шрифтом Брайля, компьютер со специализированным программным обеспечением для слепых;

б) для слабовидящих:

-задания и иные материалы оформляются увеличенным шрифтом;

-обеспечивается индивидуальное равномерное освещение не менее 300 люкс;

-при необходимости обучающимся предоставляется увеличивающее устройство, допускается использование увеличивающих устройств, имеющихся у обучающихся;

в) для глухих и слабослышащих, с тяжелыми нарушениями речи:

-обеспечивается наличие звукоусиливающей аппаратуры коллективного пользования, при необходимости обучающимся предоставляется звукоусиливающая аппаратура индивидуального пользования;

г) для лиц с нарушениями опорно-двигательного аппарата (тяжелыми нарушениями двигательных функций верхних конечностей или отсутствием верхних конечностей):

-письменные задания выполняются обучающимися на компьютере со специализированным программным обеспечением или надиктовываются ассистенту;

Обучающийся инвалид при поступлении подает письменное заявление о необходимости создания для него специальных условий при проведении обучения с указанием особенностей его психофизического развития, индивидуальных возможностей и состояния здоровья (далее - индивидуальные особенности). К заявлению прилагаются документы, подтверждающие наличие у обучающегося индивидуальных особенностей (при отсутствии указанных документов в организации).